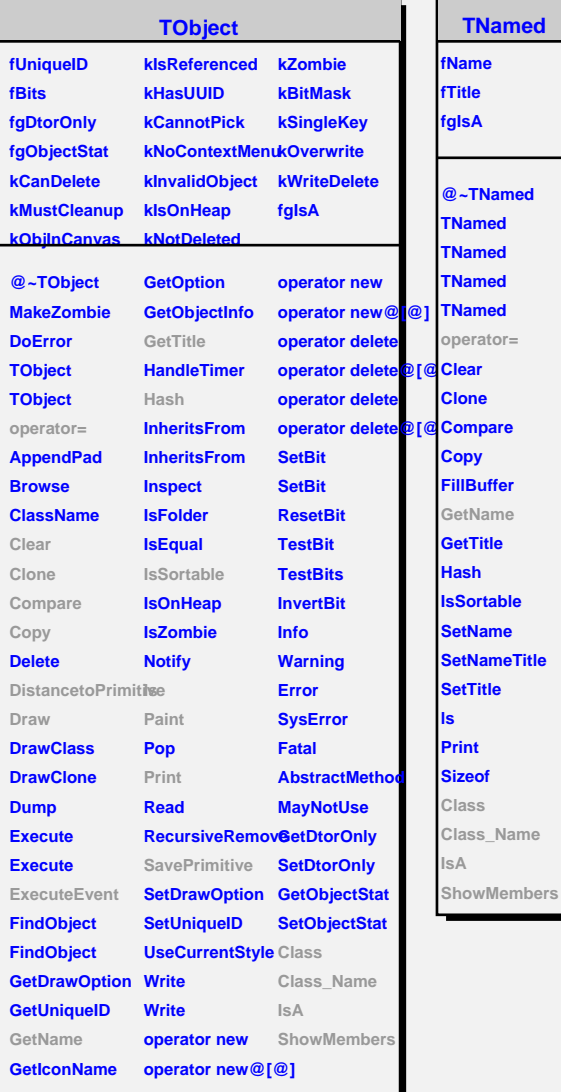

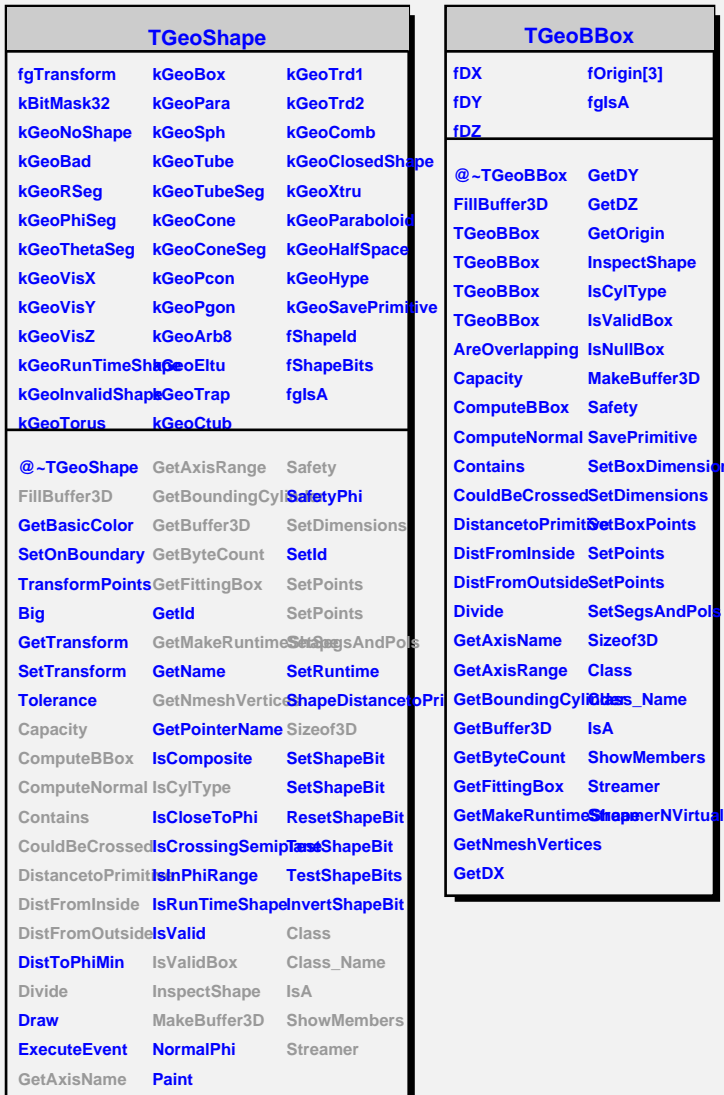

п

**fOrigin[3] fgIsA**

 $\blacksquare$ 

**GetDZ GetOrigin InspectShape IsCylType IsValidBox**

**MakeBuffer3D**

**SetBoxDimensions**

**SetSegsAndPol** 

**IsA**